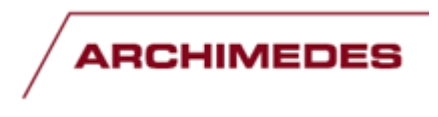

Struktuuritoetuste agentuur

# **Tegevuse "Teaduse tippkeskuste toetamine teaduse rahvusvahelise konkurentsivõime ning tippkvaliteedi tugevdamiseks" toetuse taotluses nimetatud isikute saientomeetrilise andmestiku koostamise juhend**

#### **Kinnitatud 26.05.2015 nr 1-11.1/3190**

## **EESMÄRK, KÄSITLUSALA, VASTUTAMINE**

Käesoleva juhendi eesmärk on kehtestada perioodi 2014-2020 "Ühtekuuluvuspoliitika fondide rakenduskava 2014-2020" prioriteetse suuna "Kasvuvõimeline ettevõtlus ja rahvusvaheliselt konkurentsivõimeline teadus- ja arendustegevus" meetme "Eesti T&A rahvusvahelise konkurentsivõimeline teadus- ja arendustegevus" tegevuse "Teaduse tippkeskuste toetamine teaduse rahvusvahelise konkurentsivõime ning tippkvaliteedi tugevdamiseks" taotluste hindamis- ja valikuprotsessi kaasatud välisekspertidele ja siseriiklikele hindamiskomisjoni liikmetele informatiivsetel eesmärkidel esitatava saientomeetrilise andmestiku koostamise lähtealused.

### **TEGEVUSE KIRJELDUS**

Välisekspertidele ja siseriiklikele hindamiskomisjoni liikmetele saientomeetriliste andmete ettevalmistamisel lähtutakse alljärgnevatest kriteeriumitest:

#### **Andmed esitatakse järgmiste taotluses toodud isikute kohta:**

- **1.** Tippkeskuse juht;
- **2.** Iga taotluses esindatud uurimisrühma juht;
- **3.** Igas taotluses esindatud uurimisrühmast veel kuni kaks (2) põhitäitjat uurimisrühma juhi valikul.

Taotleja esitab taotluse koosseisus tippkeskuse juhi, uurimisrühma juhi ja põhitäitjate CV-d. Taotluse CV-des on nähtavaks tehtud kaitstud doktoritööde juhendamised aastate 2005-2014 kohta.

Koos taotlusega esitatakse 30 olulisemat publikatsiooni tippkeskuse kohta.

Esitatavad bibliomeetrilised andmed on ilmunud artiklite arv, artiklite viidatavus ja h-indeks perioodil 1. jaanuar 2005. a kuni 31. detsember 2014. a (k.a.). Kasutada võib ühte või mitut andmebaasi valikust Thomson Reuters Web of Science või Scopus (vajadusel kui eelnevad andmebaasid ei anna piisavat ülevaadet ka Google Scholar).

Selleks, et SA Archimedes saaks läbi viia pistelist kontrolli esitatud andmete õigsuse üle tuleb täpsustada, kuidas tulemus saadi (kasutatud nime vorm, ORCID ID või ResearcherID, muud otsingu kitsendused). Peale pistelise kontrolli läbiviimist kooskõlastatakse tulemused taotlejaga.

Perioodil 1. jaanuar2005. a kuni 31. detsember 2014. a (k.a.) kaitstud doktoritööde juhendamisega seotud andmed (kaasa arvatud välisdoktorantide ja välismaal toimunud doktorantide juhendamisega seotud andmed)

SA Archimedese pistelise kontrolli läbiviimiseks peavad isikute, kelle kohta andmed esitataks, CV-des olema nähtavad andmed juhendamiste kohta.

Andmed esitatakse SA Archimedese poolt etteantud näidisvormil "Tegevuse "Teaduse tippkeskuste toetamine teaduse rahvusvahelise konkurentsivõime ning tippkvaliteedi tugevdamiseks" saientomeetriline andmestik "

#### **Andmestiku kooskõlastamine**

Kirjeldatud metoodika kehtib ainult tegevuse "Teaduse tippkeskuste toetamine teaduse rahvusvahelise konkurentsivõime ning tippkvaliteedi tugevdamiseks" raames.

SA Archimedes Struktuuritoetuste agentuur kontrollib pisteliselt andmestiku ning andmete lahknevuste korral võtab ühendust taotlejaga. Tippkeskuse juhi poolt kinnitatud andmestik tagastatakse SA-le Archimedele hiljemalt 5 tööpäeva jooksul pärast selle kontrollimiseks esitamist.

#### **Andmestiku edastamine välisekspertidele ja siseriiklikele hindamiskomisjoni liikmetele**

Eelnevalt loetletud isikute lõikes ettevalmistatud andmestik koos võimalike täienduste ja kommentaaridega edastatakse välisekspertidele ja hindamiskomisjoni liikmetele taotluse koosseisus.

### **JUHEND ANDMESTIKU KOOSTAMISEKS**

**1) Bibliomeetrilised andmestiku koostamine andmebaasi Thomson Reuters Web of Science põhjal.**

#### **Andmebaasi valimine**

Andmete otsimiseks peab esmalt valima Web of Science avalehelt andmebaasi "Web of Science Core **Collection**" ning määrama ajaperioodi **2005-2014**.

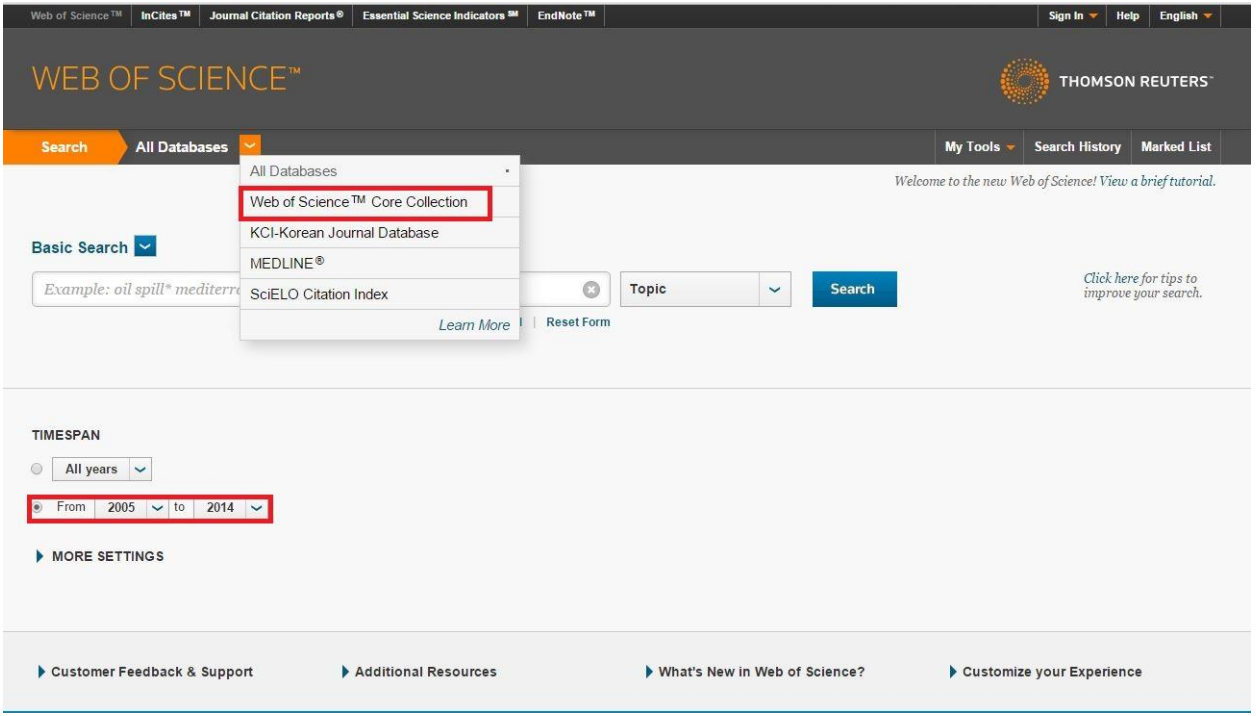

#### **Otsingu tegemine**

Publikatsioone tuleks otsida isiku nime järgi ning vajadusel erinevaid nimekujusid kasutades.

Otsingu tegemisel on soovitav panna peale nii vähe piiranguid kui võimalik, nt aadressi-piirangut on mõtet kasutada ainult juhul, kui tegemist on väga levinud perekonnanimega.

# **Õigete publikatsioonide väljaotsimine**

Otsitulemuste hulgast tuleb eemaldada konverentsiteesid ja veaparandused - "meeting abstracts", "correction".

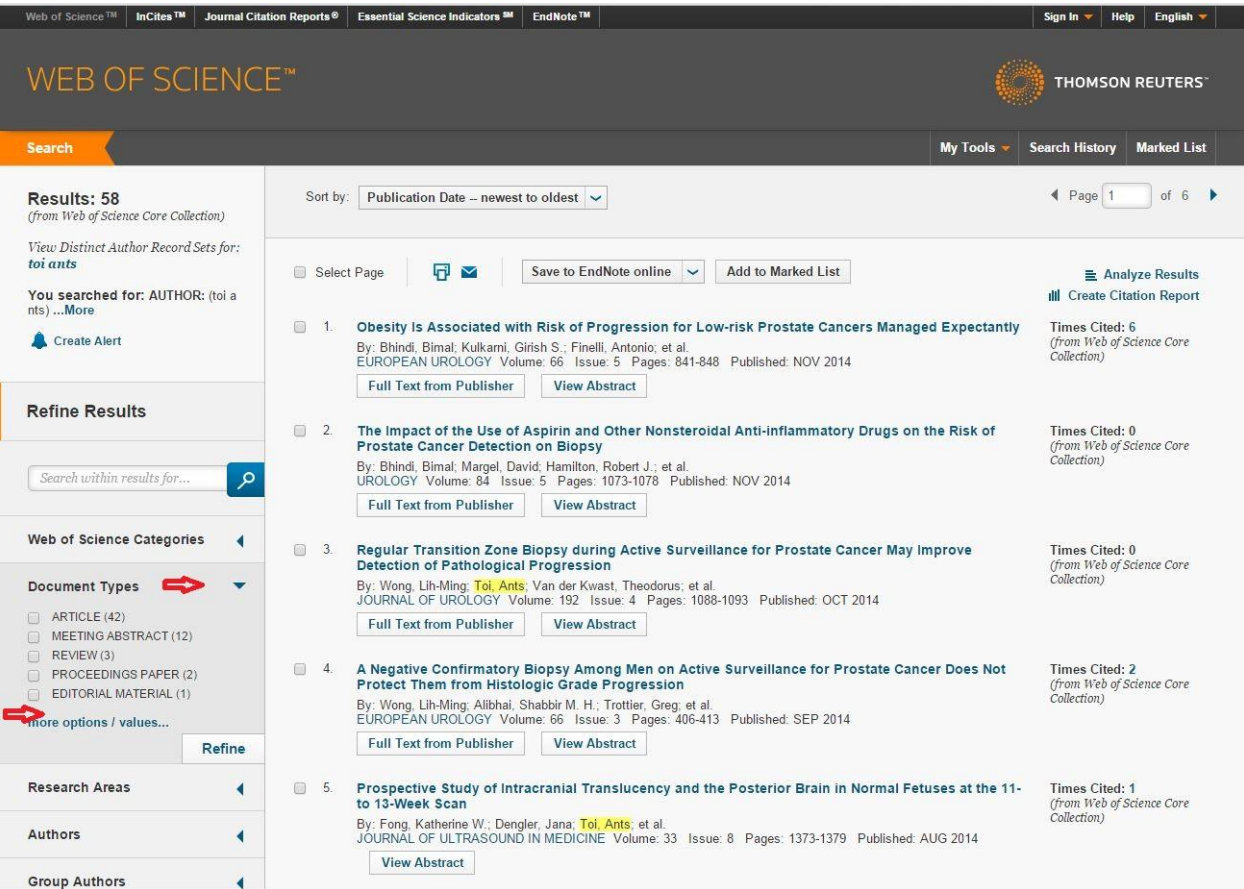

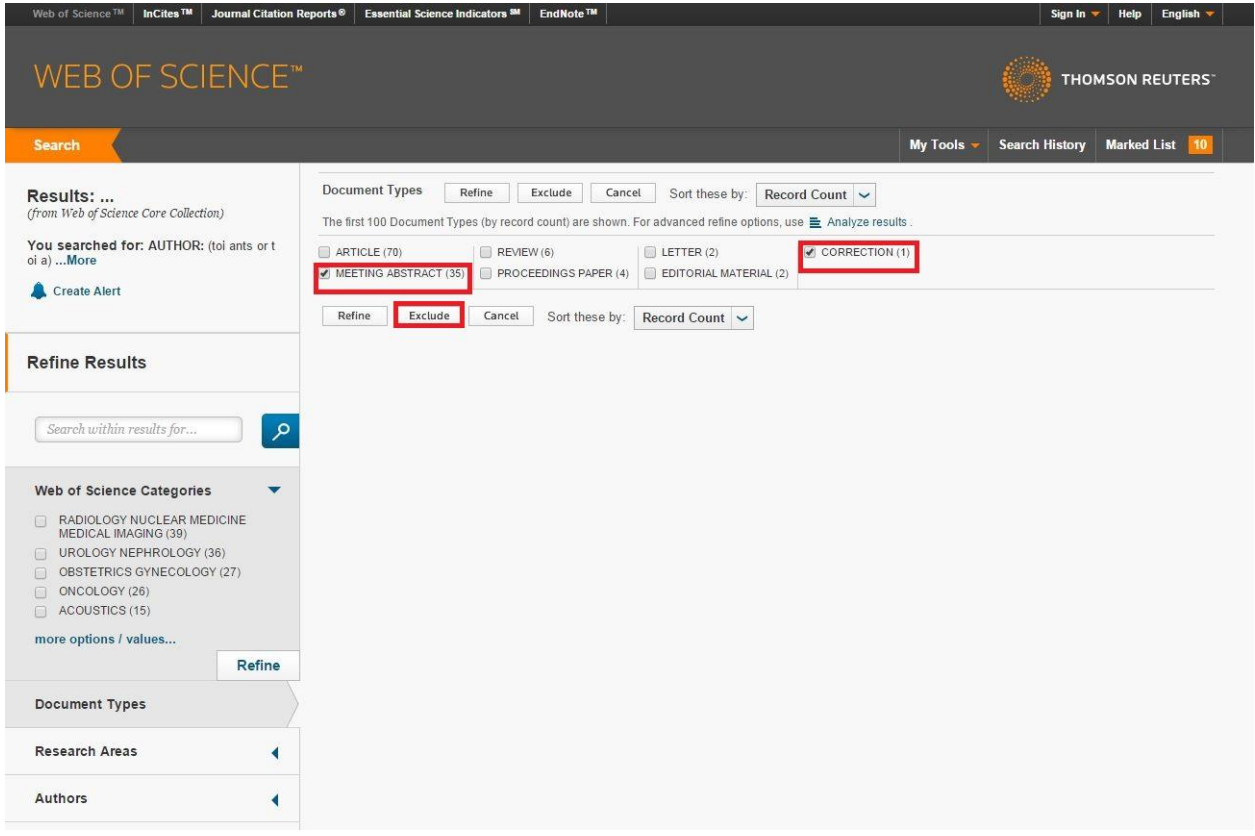

**A.** Kui otsingu tulemus langeb täpselt kokku teadlase publikatsioonidega, siis tuleb bibliomeetrilise koondandmestiku saamiseks valida otsingu tulemuste lehel "**Create Citation Report**".

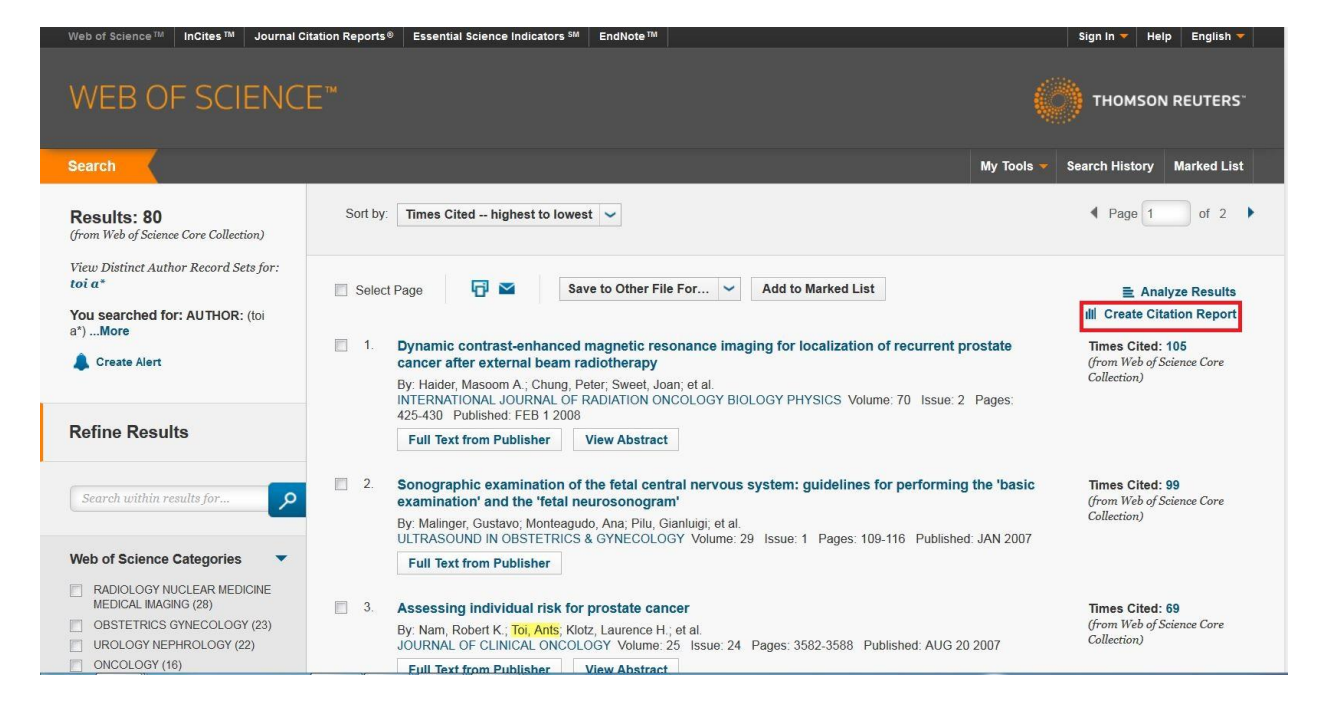

**B.** Kui otsingu tulemus ei lange kokku teadlase publikatsioonidega (seal on publikatsioone kas vähem või rohkem), siis tuleb esmalt õiged publikatsioonid linnukesega märgistada ja lisada märgitud publikatsioonide nimekirja (Add to Marked List).

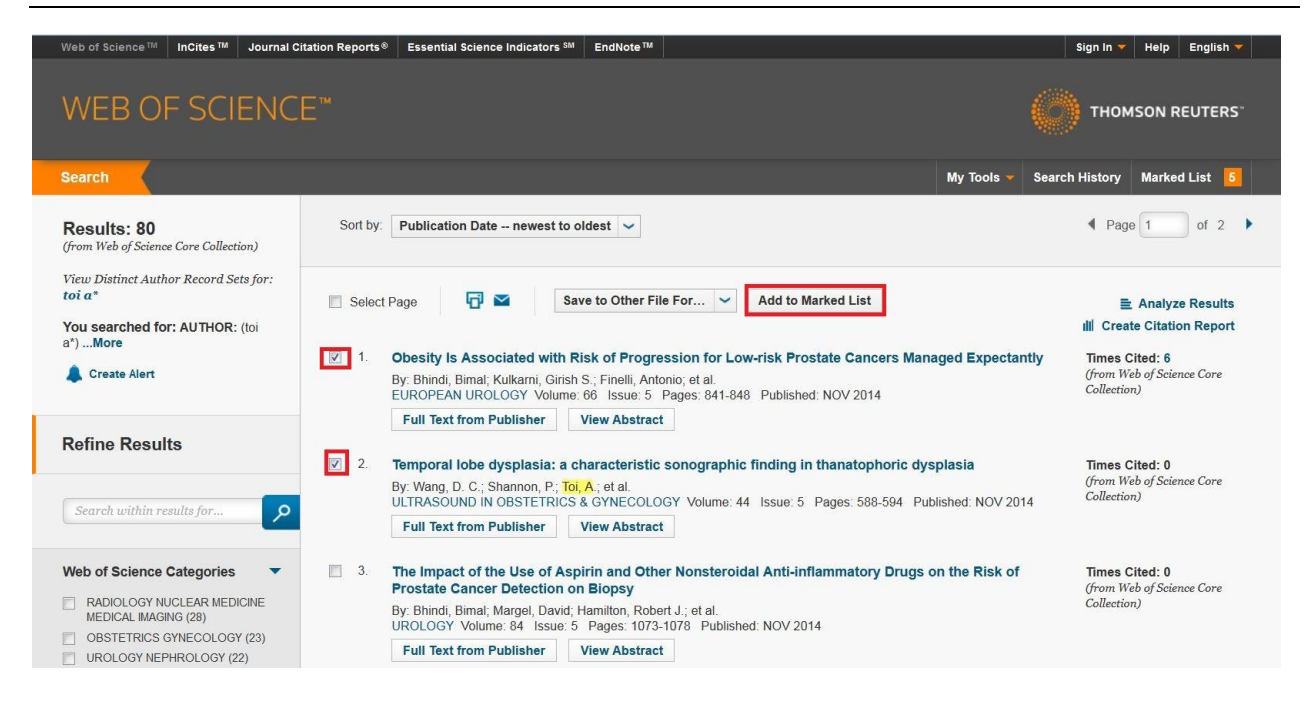

Kui kõik publikatsioonid, milles isik on autoriks, on leitud ja märgitud publikatsioonide nimestikku lisatud, tuleb valida "Marked List".

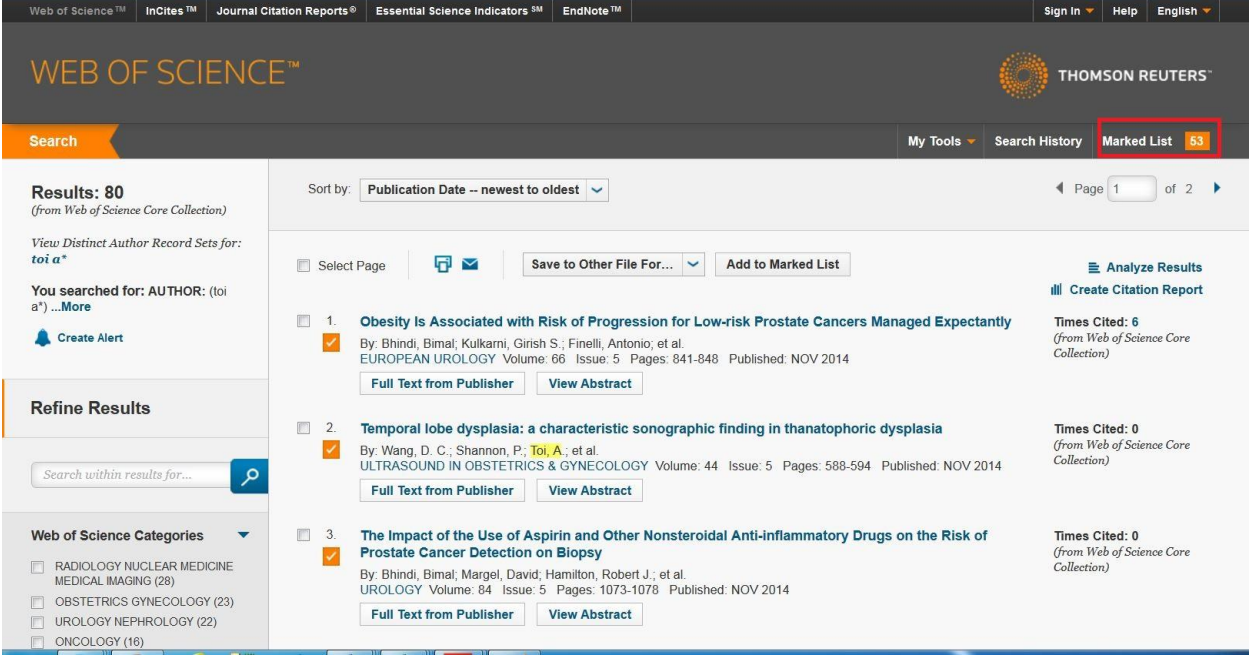

 Nimestik valitud publikatsioonidega tuleb üle vaadata, vajadusel ekslikult lisatud publikatsioonid eemaldada ning seejärel valida "Create Citation Report".

of 2  $\rightarrow$  $\overline{1}$  Page  $\overline{1}$ Sort by: | Times Cited -- highest to lowest |  $\vee$ Analyze Results III Create Citation Report Dynamic contrast-enhanced magnetic resonance imaging for localization of recurrent prostate cancer after external beam radiotherapy Times Cited: 105 (from Web of Science Core By: Haider, Masoom A.; Chung, Peter; Sweet, Joan; et al.<br>INTERNATIONAL JOURNAL OF RADIATION ONCOLOGY BIOLOGY PHYSICS Volume: 70 Issue: 2 Pages: 425-430 Published: FEB 1 2008 Collection) Full Text from Publisher View Abstract (x) 2. Sonographic examination of the fetal central nervous system: guidelines for performing the 'basic examination' and the 'fetal Times Cited: 99 neurosonogram' (from Web of Science Core<br>Collection) By: Malinger, Gustavo; Monteagudo, Ana; Pilu, Gianluigi; et al.<br>ULTRASOUND IN OBSTETRICS & GYNECOLOGY Volume: 29 Issue: 1 Pages: 109-116 Published: JAN 2007 Full Text from Publisher  $\mathbf{\hat{x}}$  3. Assessing individual risk for prostate cancer Times Cited: 69 (from Web of Science Core<br>Collection) By: Nam, Robert K.; Toi, Ants; Klotz, Laurence H.; et al.<br>JOURNAL OF CLINICAL ONCOLOGY Volume: 25 Issue: 24 Pages: 3582-3588 Published: AUG 20 2007 Full Text from Publisher View Abstract  $\overline{\mathbf{x}}$  4. Evidence for a biopsy derived grade artifact among larger prostate glands Times Cited: 67 (from Web of Science Core<br>Collection) By: Kulkarni, GS; Al-Azab, R; Lockwood, G; et al.<br>JOURNAL OF UROLOGY Volume: 175 Issue: 2 Pages: 505-509 Published: FEB 2006 Full Text from Publisher View Abstract 8 5. Sequential evaluation of prostate edema after permanent seed prostate brachytherapy using CT-MRI fusion Times Cited: 64 **Times Cited: 64**<br>(from Web of Science Core<br>Collection) By: Taussky, D; Austen, L; Toi, A; et al.<br>INTERNATIONAL JOURNAL OF RADIATION ONCOLOGY BIOLOGY PHYSICS Volume: 62 Issue: 4 Pages: 974-980 Published: JUL 15 2005 Full Text from Publisher View Abstract

"Citation Report" sisaldab andmeid publikatsioonide arvu, viidatavuse ja h-indeksi kohta.

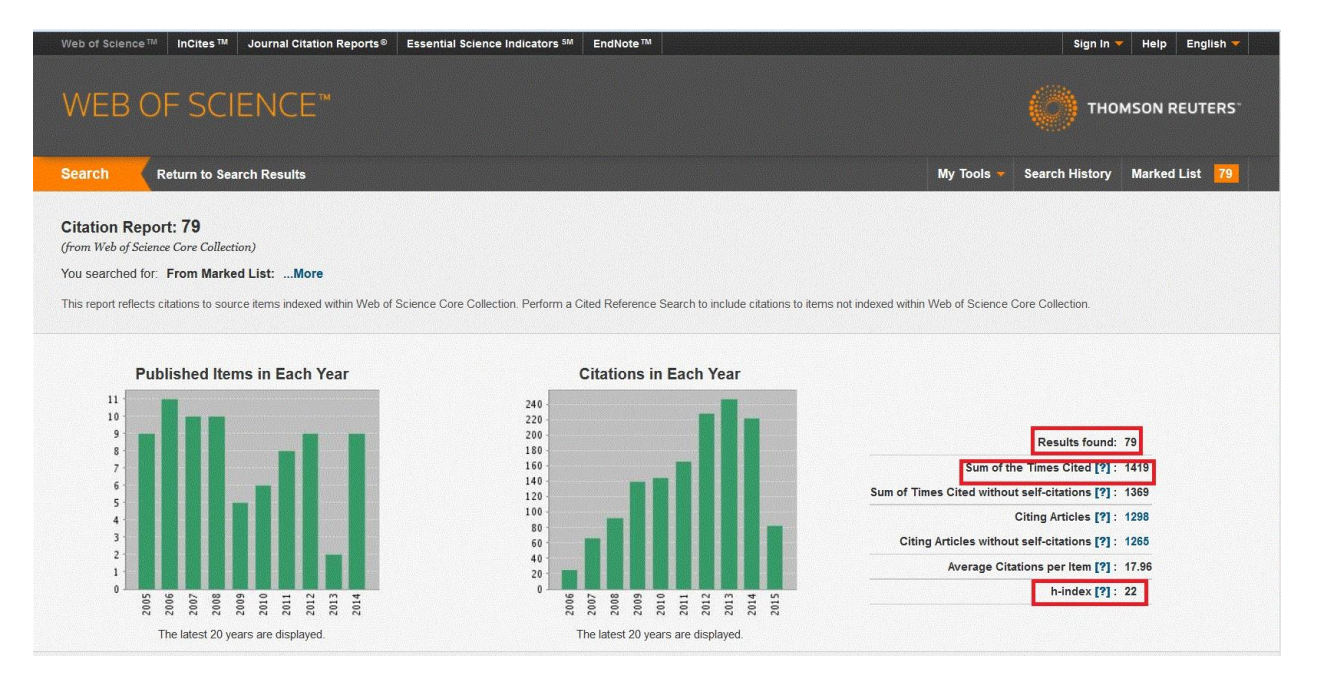

Soovitav on andmestik, mille põhjal tehakse "Citation Report" endale salvestada, et küsimuste puhul oleks võimalik algandmetega tutvuda.

### 2) **Bibliomeetrilise andmestiku koostamine andmebaasi Scopus põhjal**

Publikatsioone tuleks otsida isiku nime järgi ning vajadusel erinevaid nimekujusid kasutades.

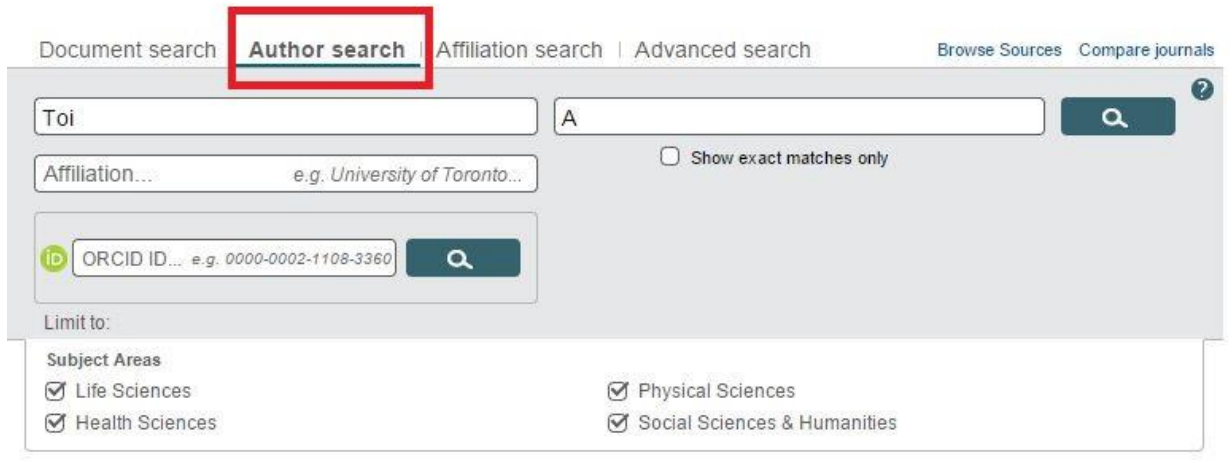

Isikuga seotud publikatsioonidest valida aastatel 2005-2014 ilmunud publikatsioonid, eemaldada veaparandused (Erratum), märkida publikatsioonid ja valida "View citation overview".

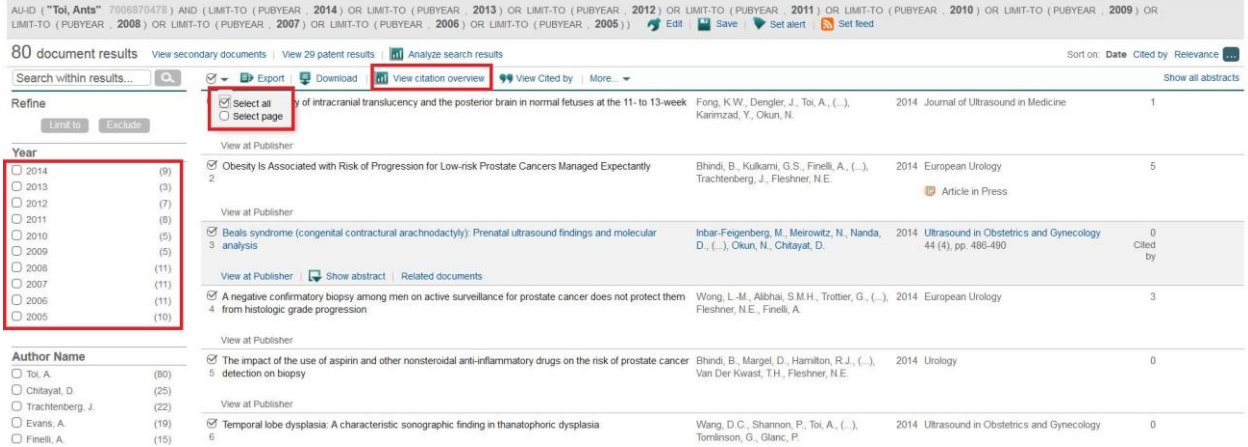

Tulemuste hulgas on artiklite arv (Cited documents), viidatavus (Total), h-indeks (Document h-index).

# Scopus

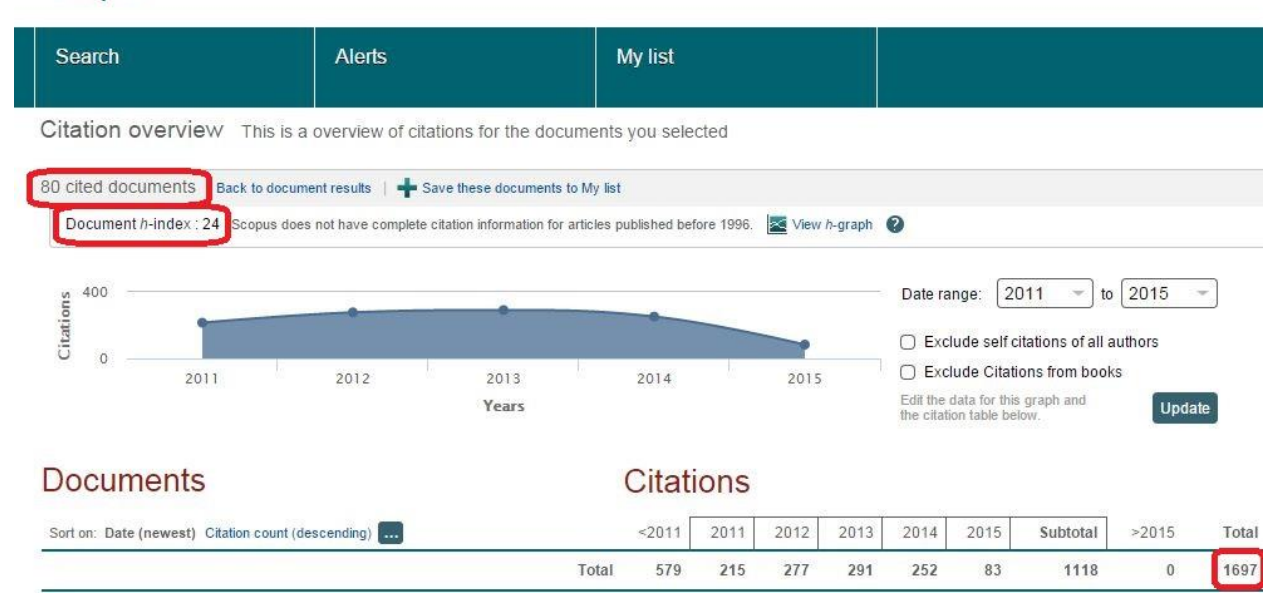